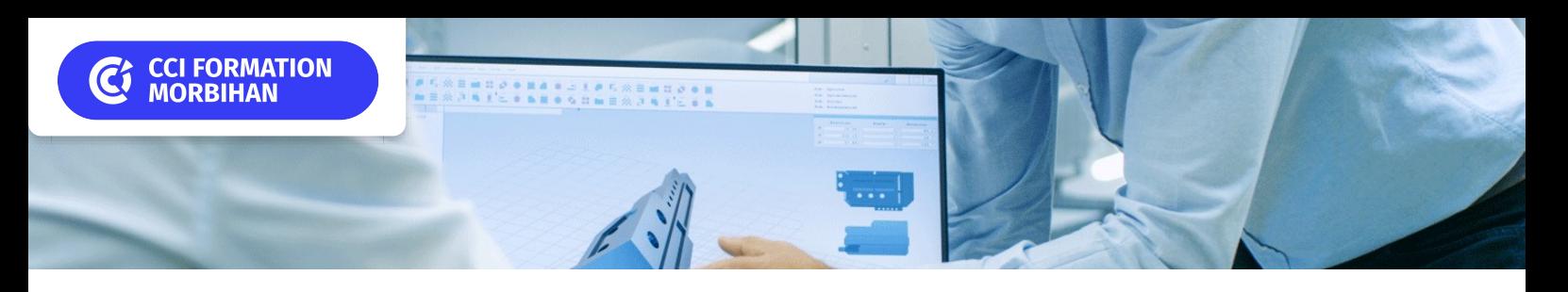

# **AutoCAD, AutoCAD LT initiation**

**CPF CERTIFICATION PRÉSENTIEL SUR-MESURE INTER ENTREPRISE**

## Objectif de formation

S'initier aux fonctionnalités de création, de modification, d'annotation, de présentation et d'impression pour produire des plans techniques 2D structurés.

#### Е Programme

#### Historique et généralités Maîtriser l'interface

Ruban, groupes de fonctions, menus et palettes Affichage et outils de visualisation

### Découvrir l'environnement de travail

Limites et unités du dessin Gabarits standard Parties Objet et Présentations Structuration d'un fichier DWG Formats de fichiers

### Utiliser les fonctionnalités de dessin et de construction

Principales fonctions de dessin Saisie dynamique ; outils d'accrochage aux objets Techniques de construction rapide Sélection des objets Modifications et poignées dynamiques Propriétés d'objets ; outils de mesure

#### Habiller le projet

Textes, cotations et repères Tableaux Motifs de hachures et aplats de couleur

#### Organiser le projet

Structuration des calques d'un projet Propriétés de couleur, type de ligne, épaisseur, transparence… Outils rapides de manipulation de calques Utilisation du gestionnaire des calques

#### Créer et organiser ses bibliothèques

Règles de création des blocs Création, insertion et mise à jour de blocs Constitution des bibliothèques Définition des attributs (exemple d'un cartouche) Design Center et palettes d'outils Utilisation des blocs dynamiques

#### Créer un gabarit

Généralités, composants et paramètres du gabarit Création et utilisation du gabarit

#### Échanger des données

Formats et versions Nettoyage des données, gestion des doublons Purge ; e-transmit Exportations DWF et PDF

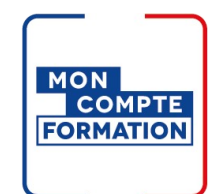

### Infos pratiques

**Type de formation** 

Formation continue

#### **Public cible**

Dessinateurs, projeteurs, ingénieurs, architectes, techniciens et toute personne amenée à réaliser des plans techniques.

#### **Durée**

5 Jours dont 35 Heures en centre

#### **Tarif(s) net de taxe**

1900 € par stagiaire

340 € en supplément si certification

#### Ο **Adresse**

CS 30362, Site de Lorient 21 quai des Indes,

56323 Lorient

[https://www.cci-formation](https://www.cci-formation-bretagne.fr/morbihan)bretagne.fr/morbihan

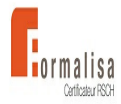

#### Maîtriser la mise en page et l'impression

Création des présentations Configuration personnalisée des mises en page Utiliser divers formats de feuille Personnalisation des fenêtres de présentation Attribution des échelles et personnalisation des listes d'échelles Configuration du tracé Utilisation des styles de tracé

# **Les points forts de la formation**

- Formation pratico-pratique et mise en œuvre à partir d'un projet soumis par les participants.
- Formation animée par un concepteur praticien.

# Les conditions d'admission

#### Prérequis

Avoir une utilisation régulière de la micro informatique et connaître les bases du dessin technique

### Le parcours de formation

#### Objectifs pédagogiques

Prendre en main l'outil, dessiner et modifier un plan. Structurer un fichier DWG. Annoter un plan. Mettre en page et imprimer un plan.

### **Certification professionnelle - diplôme** *Date et mise à jui* **En savoir plus**

**Intitulé : Conception de dessins techniques structurés - FORMALISA Cette formation est éligible CPF car elle est adossée au code répertoire spécifique : 6108 décision du 29-09-2022**

*Extrait de la description de la formation. Consultez l'intégralité des informations relatives à cette formation sur notre site internet www.cci-formation-bretagne.fr*

### **Contacts**

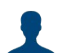

**EVELYNE KERNIN et Corinne LE DUC**

formation.continue@morbihan.cci.fr CCI Formation Morbihan - Site de Lorient - N° SIRET 185 600053 00234 - N° d'activité 5356P001456<br>21 quai des Indes,CS 30362, - 56323 Lorient<br>Tél. : 02 97 64 04 54 - formation.continue@morbihan.cci.fr - https://www.cci-for

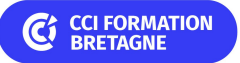

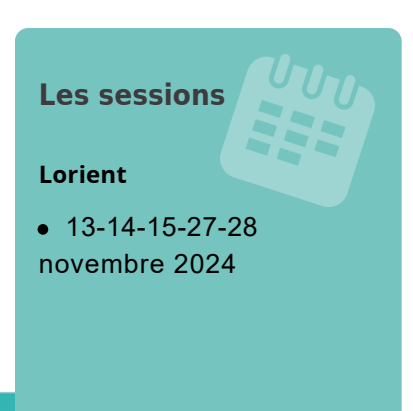